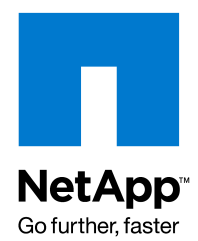

TECHNICAL REPORT

# A Thorough Introduction to 64-Bit Aggregates

Uday Boppana, NetApp March 2010 | TR-3786

# **CREATING AND MANAGING LARGER-SIZED AGGREGATES**

NetApp $^{\circledR}$  Data ONTAP $^{\circledR}$  8.0 7-Mode supports a new aggregate type whose maximum size is much bigger than the size that was supported in earlier releases of Data ONTAP. This aggregate type, called 64-bit aggregate, offers a much larger size threshold while providing all the advantages and capabilities of aggregates, including flexibility and storage efficiency. FlexVol® volumes that are created in 64-bit aggregates also have a bigger maximum size threshold. This technical report describes 64-bit aggregates in detail.

## TABLE OF CONTENTS

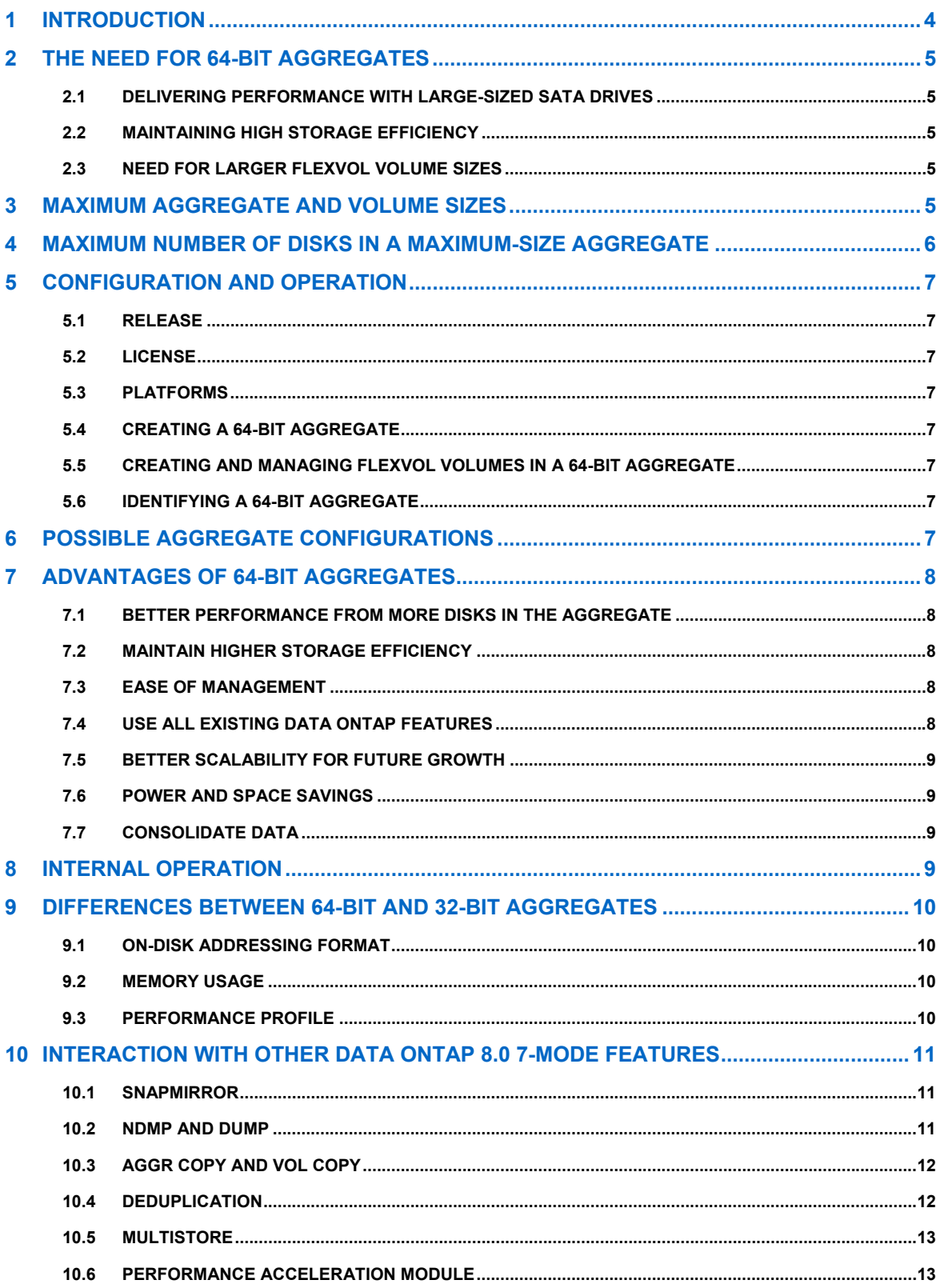

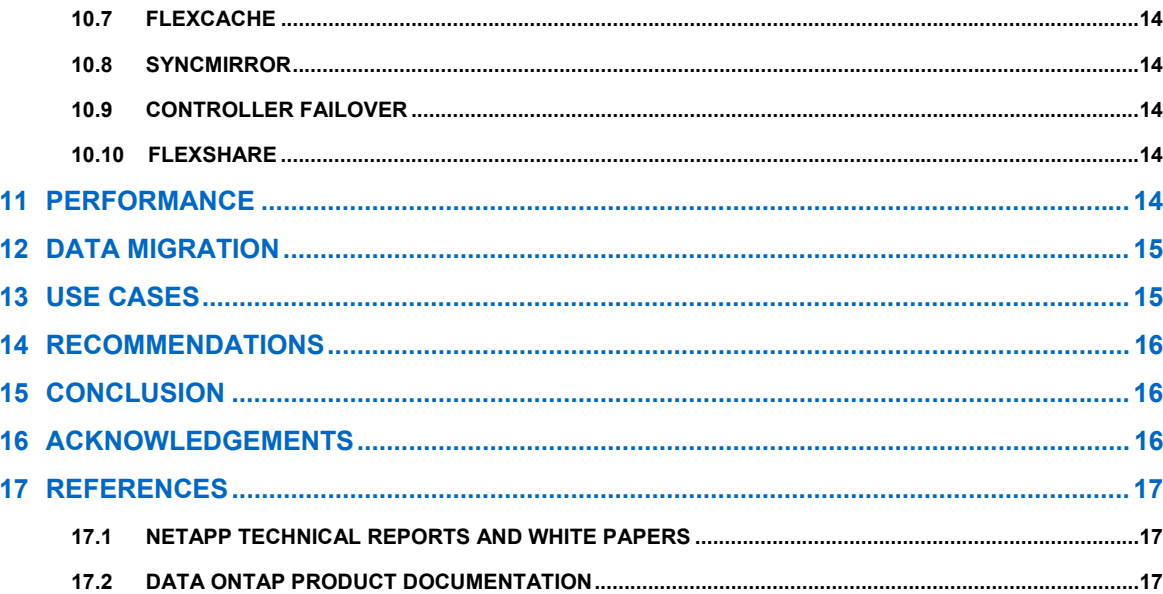

# <span id="page-3-0"></span>**1 INTRODUCTION**

Aggregates and FlexVol volumes are a ground-breaking technology that was introduced in Data ONTAP 7G to give storage administrators greater flexibility in managing the ever-changing storage size requirements while maximizing storage efficiency.

Data ONTAP 8.0 7-Mode supports a new aggregate type whose size threshold is much bigger than the 16 terabyte (TB) aggregate size threshold that was supported in previous releases of Data ONTAP. This aggregate type, called 64-bit aggregate, offers a much larger size threshold while providing all the advantages and capabilities of aggregates, including flexibility and storage efficiency. 64-bit aggregates also support larger FlexVol volumes contained inside them. The exact size thresholds for 64-bit aggregates and for FlexVol volumes contained inside them are given in section 3, "Maximum Aggregate and Volume Sizes." They range from 40TB to 100TB, depending on the model of the storage system.

The aggregates that were supported until now in Data ONTAP 7G, which have a maximum size threshold of 16TB, will be called 32-bit aggregates from Data ONTAP 8.0 on, and they will continue to be supported with the same 16TB threshold. When a storage system is upgraded to Data ONTAP 8.0, all the existing aggregates show up as 32-bit aggregates.

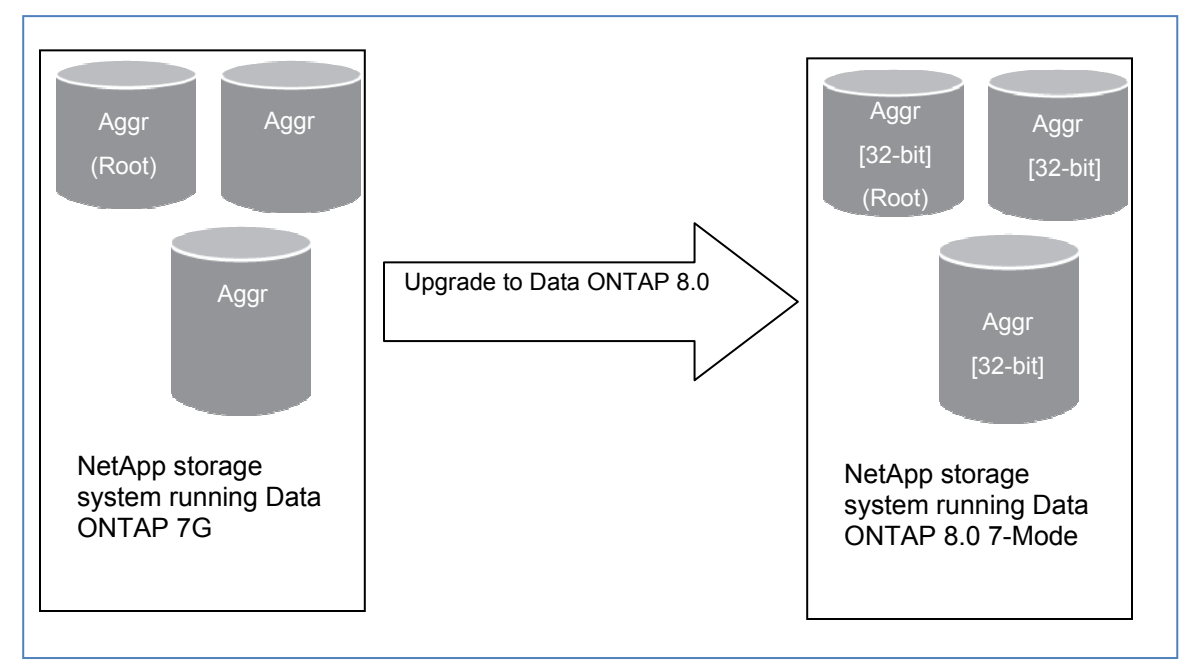

**Figure 1) Existing aggregates on the storage system show up as 32-bit aggregates after upgrading to Data ONTAP 8.0 7- Mode.** 

The default aggregate type that is created in data ONTAP 8.0 7-Mode is a 32-bit aggregate. Existing and newer 32-bit aggregates created in Data ONTAP 8.0 7-Mode are still bound by the 16TB size threshold, so you cannot add more disks to a 32-bit aggregate once the threshold is reached. Therefore a 64-bit aggregate gives you the ability and flexibility you need to plan for future data growth.

Once created, 64-bit aggregates behave and can be used just like existing 32-bit aggregates. All the processes—such as creating and managing FlexVol volumes inside the aggregate and accessing the volumes—are the same, with the same commands. All operations that can be performed on FlexVol volumes in 32-bit aggregates are also supported and work with FlexVol volumes in 64-bit aggregates. A 64 bit aggregate of any size can be created as long as it is less than the maximum size threshold stated in this document.

The newer 64-bit aggregates can coexist with new and existing 32-bit aggregates on the storage system. Therefore, you can create a 64-bit aggregate on a storage system that has existing 32-bit aggregates. This coexistence has no impact on the storage system in any way. Once the 64-bit aggregate is created, it is just <span id="page-4-0"></span>another aggregate on the storage system, with a higher size threshold, and can be used as a regular aggregate. You can also create 32-bit aggregates, if necessary.

Data ONTAP 8.0 7-Mode does not support converting a 32-bit aggregate to a 64-bit aggregate, or vice versa. Therefore they must exist as two different aggregate types.

In Data ONTAP 8.0 7-Mode, the aggregate containing the root volume is always a 32-bit aggregate. This is true for systems upgraded to and for systems newly installed with Data ONTAP 8.0 7-Mode.

Figure 2 shows the possible aggregate configurations of a storage system running Data ONTAP 8.0 7- Mode.

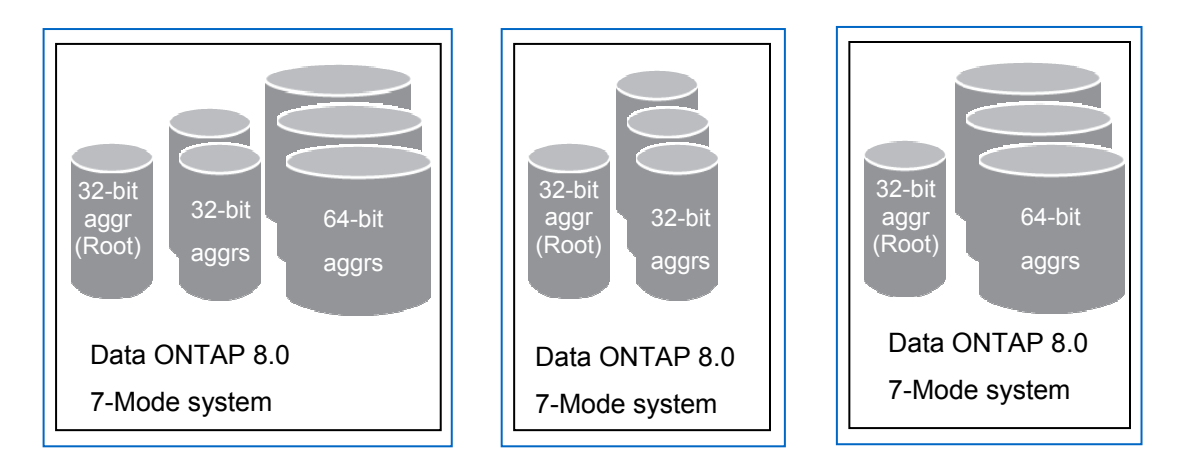

**Figure 2) Possible configurations for a NetApp storage system running Data ONTAP 8.0 7-Mode with 32-bit and 64-bit aggregates.** 

# **2 THE NEED FOR 64-BIT AGGREGATES**

# **2.1 DELIVERING PERFORMANCE WITH LARGE-SIZED SATA DRIVES**

The size of disk drives is constantly increasing. As the drives get bigger, the maximum number of disks that can fit in a 16TB aggregate decreases. The low disk count and therefore the low spindle count can become a performance bottleneck, especially in workloads that are spindle bound for meeting their performance requirements. To alleviate this problem, aggregates that can have more spindles are needed, which means they must have bigger size thresholds.

# **2.2 MAINTAINING HIGH STORAGE EFFICIENCY**

The 16TB size thresholds of existing 32-bit aggregates can hinder the ability to add new disk drives to the aggregate in fully populated RAID groups, especially when using large-sized SATA drives. In such cases, where the aggregate is not composed of fully populated RAID groups, the storage system does not provide the best possible storage efficiency. 64-bit aggregates with larger size thresholds will let you configure your storage systems to deliver the maximum storage efficiency.

#### **2.3 NEED FOR LARGER FLEXVOL VOLUME SIZES**

Certain applications may need the FlexVol volumes in which they store their data to be bigger than the existing 16TB threshold. This means that the underlying aggregate must also be larger.

# **3 MAXIMUM AGGREGATE AND VOLUME SIZES**

The maximum size of a 64-bit aggregate depends on the storage system model. Table 1 lists the maximum aggregate and FlexVol volume sizes for different storage systems in the Data ONTAP 8.0.

#### <span id="page-5-0"></span>**Table 1) Maximum aggregate and FlexVol volume sizes.**

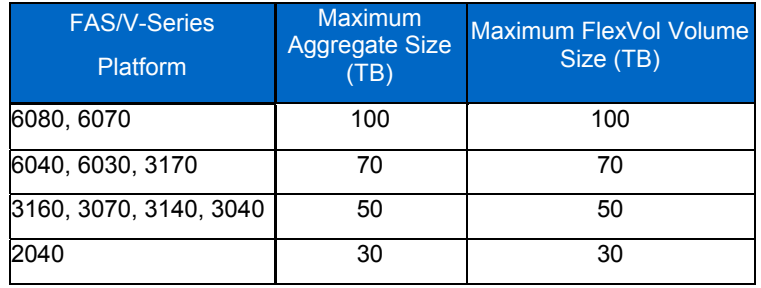

The aggregate sizes listed in Table 1 are calculated by using the sum of the space obtained from the used right-sized capacity of all data disks in the aggregate, just as in Data ONTAP 7.3. For details about aggregate space calculation, see the Data ONTAP storage management guide on NOW™ (NetApp on the Web) at [http://now.netapp.com/.](http://now.netapp.com/)

# **4 MAXIMUM NUMBER OF DISKS IN A MAXIMUM-SIZE AGGREGATE**

Table 2 lists, by size threshold and platform, the maximum number of data drives that can fit in a 64-bit aggregate.

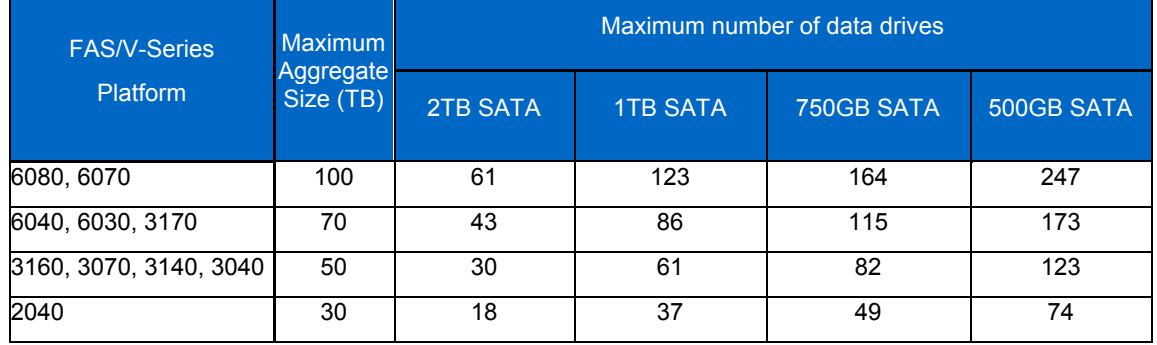

**Table 2) Maximum number of data drives in 64-bit aggregates.** 

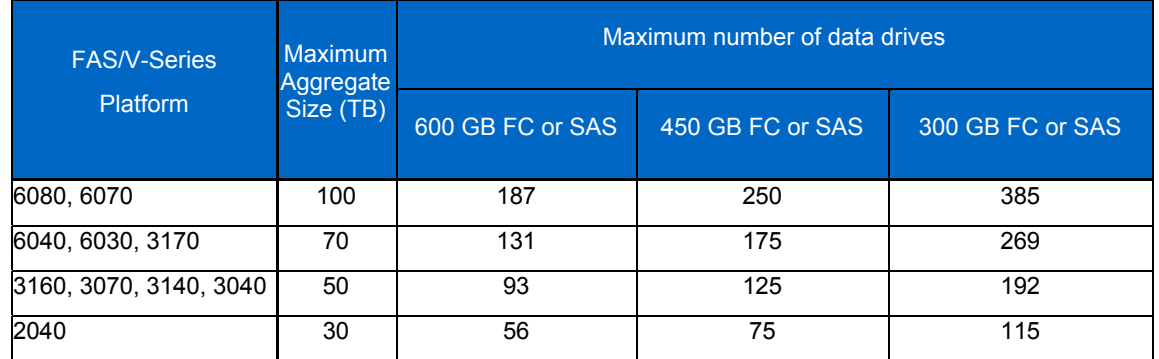

# <span id="page-6-0"></span>**5 CONFIGURATION AND OPERATION**

#### **5.1 RELEASE**

64-bit aggregates are supported in Data ONTAP 8.0 7-Mode.

# **5.2 LICENSE**

No extra licenses are needed to enable and use the 64-bit aggregates feature in Data ONTAP 8.0 7-Mode.

# **5.3 PLATFORMS**

All platforms that can run Data ONTAP 8.0 7-Mode can create and manage 64-bit aggregates. For a list of platforms, refer to NOW. All the V-Series platforms that are supported on Data ONTAP 8.0 7-Mode also support 64-bit aggregates.

# **5.4 CREATING A 64-BIT AGGREGATE**

The command to create a 64-bit aggregate is the same aggr create command that is present in Data ONTAP 7G for aggregate creation. The  $aqqr$  create command has a new flag,  $-B$ , to specify the type of aggregate to create. It takes a value of either 32 or 64 and creates the respective type of aggregate. Therefore the  $a_{\text{qqT}}$  create command with -B  $64$  creates a 64-bit aggregate. The  $a_{\text{qqT}}$  create command without the -B flag by default creates a 32-bit aggregate.

Here are some commands for creating different aggregate types in Data ONTAP 8.0:

- Creating a 64-bit aggregate:
	- aggr create aggr\_64 -B 64 5
- Creating a 32-bit aggregate using –B flag:

aggr create aggr 32 -B 32 5

• Creating a 32-bit aggregate without using –B flag:

aggr create default aggr 32 5

#### **5.5 CREATING AND MANAGING FLEXVOL VOLUMES IN A 64-BIT AGGREGATE**

The process of creating and managing FlexVol volumes in a 64-bit aggregate is exactly the same as it was in previous releases of Data ONTAP 7G. You can use the vol create command to create a FlexVol volume inside a 64-bit aggregate. You can use the vol family of commands to manage FlexVol volumes.

# **5.6 IDENTIFYING A 64-BIT AGGREGATE**

Starting with Data ONTAP 8.0, the  $a_{\text{GQT}}$  status command displays the aggregate type as 32-bit or 64bit. Here is an example:

netapp1> aggr status

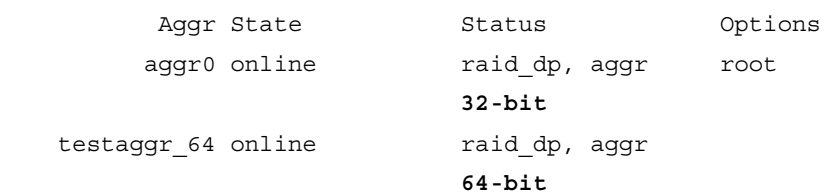

# **6 POSSIBLE AGGREGATE CONFIGURATIONS**

Once you install or upgrade a storage system to Data ONTAP 8.0 7-Mode, you have the ability to create 64 bit aggregates along with the ability to create 32-bit aggregates; you can choose which type of aggregate

<span id="page-7-0"></span>you need. This section gives an overview of the different configurations of a storage system in Data ONTAP 8.0 7-Mode and the possible outcomes of various operations on the aggregates.

- Create a 64-bit aggregate of size less than 16TB.
	- The aggregate is successfully created because 64-bit aggregates can be of any size less than the maximum size for that platform. The system now has a combination of 32-bit and 64-bit aggregates.
- Add disks to the 64-bit aggregate.
	- Disk addition succeeds as long as the aggregate size is less than the maximum size allowed for that platform. Once the size limit is reached, disk addition fails.
- Add disks to an existing 32-bit aggregate.
	- Disk addition succeeds as long as the aggregate size is less than 16TB.
	- Once the 16TB size limit is reached, disk addition fails because 32-bit aggregates are still bound by the 16TB size limit.
- Create a new 32-bit aggregate.
	- Succeeds because 32-bit aggregates are supported in Data ONTAP 8.0 7-Mode.
- Designate a FlexVol volume located in a 64-bit aggregate as the root volume.
	- Fails because in Data ONTAP 8.0 7-Mode the aggregate containing the root volume should always be a 32-bit aggregate.

# **7 ADVANTAGES OF 64-BIT AGGREGATES**

## **7.1 BETTER PERFORMANCE FROM MORE DISKS IN THE AGGREGATE**

The larger size of 64-bit aggregates makes it possible to add a lot more disks to an aggregate than is feasible with 32-bit aggregates. Therefore, for scenarios where the disks are the bottleneck in improving performance, 64-bit aggregates with a higher spindle count can give a performance boost. All the FlexVol volumes that are created inside a 64-bit aggregate span across all the data drives in the aggregate, thus providing more disk spindles for the I/O activity on the FlexVol volumes. However, when considering the performance of a storage system, factors beyond just the disk counts often determine the performance being delivered by the storage system. See section 11, "Performance," for a discussion of the performance characterization of 64-bit aggregates. Also, if you need a performance check on your storage system, contact your NetApp system engineer or NetApp Global Services.

# **7.2 MAINTAIN HIGHER STORAGE EFFICIENCY**

64-bit aggregates give you the ability to add disks to an aggregate in fully populated RAID groups. This gives you maximum storage efficiency while also offering all the data protection benefits of RAID-DP.

# **7.3 EASE OF MANAGEMENT**

64-bit aggregates allow more disk shelves to be put into an aggregate because of their larger size. This gives storage administrators the ability to manage a system with fewer aggregates, thus reducing the overhead of managing multiple aggregates.

# **7.4 USE ALL EXISTING DATA ONTAP FEATURES**

64-bit aggregates have all the same abilities, functionality, and features of aggregates that were supported in Data ONTAP 7G and later. Once created, a 64-bit aggregate is just another aggregate that exists in the storage system and can be used as a regular aggregate. All the advantages and features of Data ONTAP. including space efficiency, thin provisioning, deduplication, FlexVol volumes, and many other features can be used on 64-bit aggregates with the same ease and simplicity as on 32-bit aggregates. See section 10, "Interaction with Other Data ONTAP 8.0 7-Mode Features," for details on the interaction of different Data ONTAP 8.0 7-Mode features with 64-bit aggregates. You use the same commands for working with 32-bit

<span id="page-8-0"></span>and 64-bit aggregates. So, you can use your existing scripts and management tools to manage and use 64 bit aggregates and FlexVol volumes contained in 64-bit aggregates. This makes the process of transitioning to 64-bit aggregates seamless and easy.

## **7.5 BETTER SCALABILITY FOR FUTURE GROWTH**

64-bit aggregates offer you bigger aggregate and volume sizes, which means more flexibility in building a storage solution that has greater scope for scalability and management ease in the future as your storage needs grow.

#### **7.6 POWER AND SPACE SAVINGS**

64-bit aggregates give you the ability to use large-sized SATA drives in your aggregates while providing the number of disk spindles necessary to maintain performance. You can use fewer large-sized drives, thus reducing the amount of power used by the drives. Fewer drives require less space to house them and also can reduce cooling costs and power consumed by the data center.

# **7.7 CONSOLIDATE DATA**

With 64-bit aggregates, you can create large-sized FlexVol volumes inside the aggregates, which means that you can consolidate your data into a single FlexVol volume if necessary. This consolidation helps you to simplify your data and volume management.

# **8 INTERNAL OPERATION**

Data ONTAP versions earlier than Data ONTAP 8.0 used pointers that were 32 bits in length to address disk blocks. Data ONTAP 8.0 and earlier releases of Data ONTAP addresses disk space in blocks of 4K. Figure 3 shows how the 32-bit address space constrained the maximum size to 16TB.

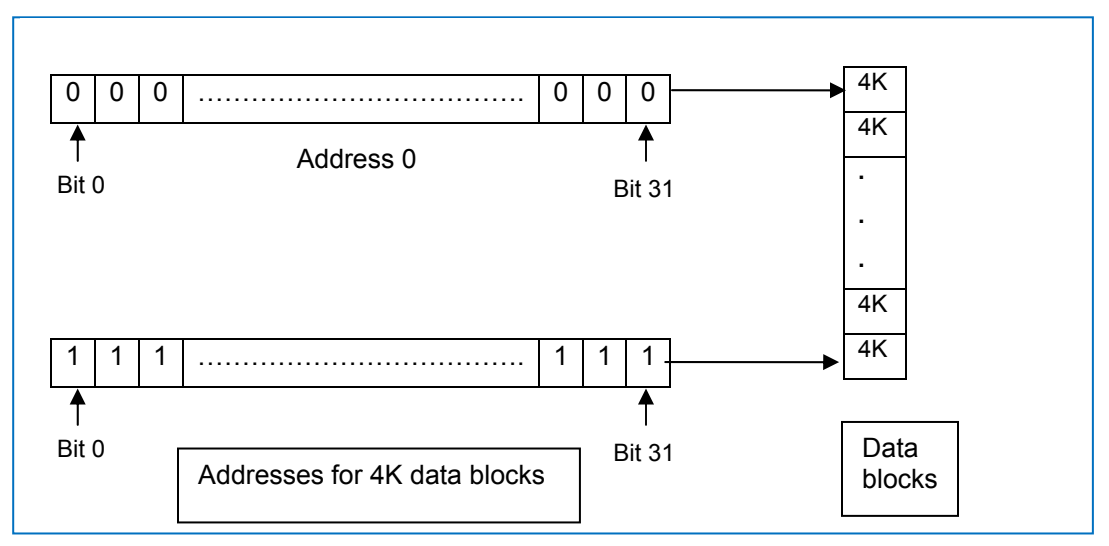

**Figure 3) 32-bit addressing format thresholds the aggregate and FlexVol volume size to 16TB.** 

Because the address pointer is 32 bits in size, the maximum address that can be stored is (2^32 -1). Since each block that is referenced with this address is 4KB in size, the maximum size of the aggregate that can be referenced is  $(2^32 - 1)$  \* 4KB = 16TB

Data ONTAP 8.0 7-Mode has increased the size of the address pointers to 64 bits, which makes possible a much bigger address space. This bigger address space makes it possible to have aggregates that are much larger than the current 16TB threshold.

<span id="page-9-0"></span>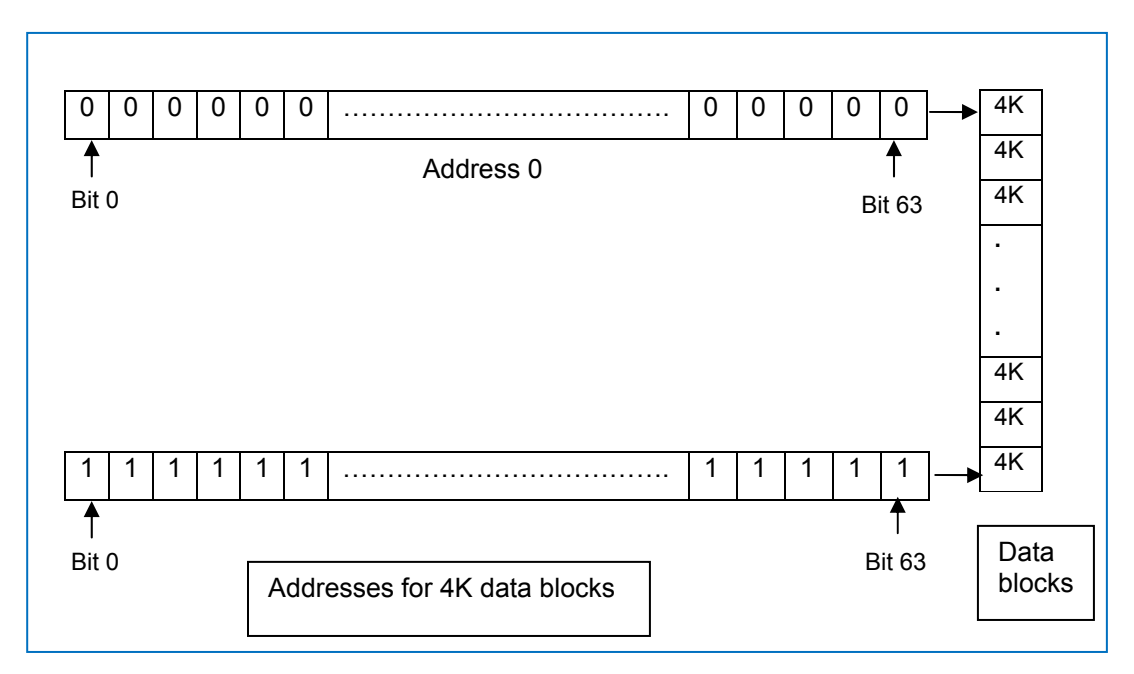

**Figure 4) 64-bit addressing makes it feasible to increase the aggregate size.** 

Using a 64-bit addressing scheme, you can have an aggregate that is more than a million terabytes in size. However, taking into consideration other factors such as system capacity, memory and hardware configuration, the maximum aggregate size thresholds for Data ONTAP 8.0 7-Mode are platform dependent. These thresholds are listed in section 3, "Maximum Aggregate and Volume Sizes."

FlexVol volumes that are contained in an aggregate inherit the addressing scheme of the containing aggregate. So, FlexVol volumes in 64-bit aggregates have a 64-bit addressing scheme.

The advantage of the new 64-bit addressing scheme is that the large address space allows increasing the aggregate size to an even larger size in the future without any changes to the underlying on-disk data format or memory addressing format.

# **9 DIFFERENCES BETWEEN 64-BIT AND 32-BIT AGGREGATES**

#### **9.1 ON-DISK ADDRESSING FORMAT**

The way that addresses are stored on disk differs between 32-bit and 64-bit aggregates. The addresses of data blocks for 64-bit aggregates are stored in 64 bits. The addresses for 32-bit aggregates are stored in 32 bits. The bigger addressing format for 64-bit aggregates makes it possible to increase the aggregate size. The addressing format for 64-bit aggregates is discussed in detail in section 8, "Internal Operation."

# **9.2 MEMORY USAGE**

64-bit aggregates have a bigger address format than 32-bit aggregates. Therefore, depending on the data set and the access pattern of the workload, the memory used for metadata when using 64-bit aggregates might be more than when using 32-bit aggregates. The exact amount of extra memory used in accessing data from 64-bit aggregates depends on the workload.

# **9.3 PERFORMANCE PROFILE**

Given the higher memory usage, 64-bit aggregates may exhibit a different performance profile than 32-bit aggregates, depending on the workload type and the hardware platform. For details about the performance profile of 64-bit aggregates, see section 11, "Performance."

# <span id="page-10-0"></span>**10 INTERACTION WITH OTHER DATA ONTAP 8.0 7-MODE FEATURES**

#### **10.1 SNAPMIRROR**

This section is an overview of the behavior of volume SnapMirror® and qtree SnapMirror features with 64-bit aggregates

**VOLUME SNAPMIRROR** 

Volume SnapMirror is an efficient data replication product that transfers only the modified data disk blocks to the destination after the initial base transfer. The information in this section is applicable to volume SnapMirror in asynchronous mode, semi synchronous mode and synchronous mode. Because volume SnapMirror works at the block level, the source and destination must both be FlexVol volumes in the same aggregate type. The source and destination of a volume SnapMirror relationship must either both be FlexVol volumes in 32-bit aggregates or both be FlexVol volumes in 64-bit aggregates. Therefore you cannot create a volume SnapMirror relationship from a FlexVol volume in a 32-bit aggregate to a FlexVol volume in a 64 bit aggregate or vice versa. Table 3 shows the volume SnapMirror combinations that are possible and not possible.

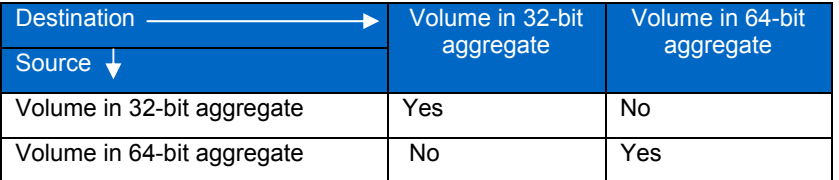

**Table 3) Volume SnapMirror and SnapMirror sync configurations.** 

#### **QTREE SNAPMIRROR AND SNAPVAULT**

Qtree SnapMirror enables replication of the source volume or qtree to a destination qtree. SnapVault® is a product for protecting data against loss and preserving old versions of data. SnapVault replicates data in primary system paths to qtrees on a SnapVault secondary storage system. SnapVault uses the qtree replication engine to perform replication.

Qtree SnapMirror and SnapVault work at the logical file level and are not aware of the underlying physical storage structure or memory addressing scheme. Therefore, they can be used to transfer data between FlexVol volumes located in any kind of aggregates. You can establish a qtree SnapMirror relationship by using a gtree or a FlexVol volume in a 32-bit aggregate as the source and a gtree inside a FlexVol volume in a 64-bit aggregate as the destination, and vice versa.

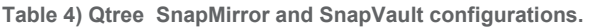

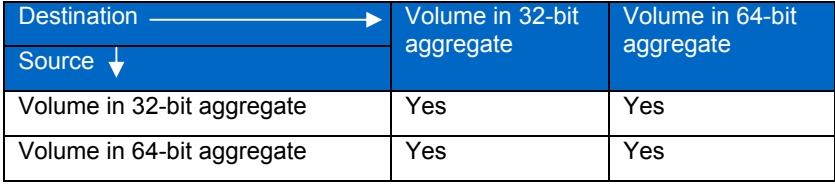

#### **10.2 NDMP AND DUMP**

Network Data Management Protocol (NDMP) and dump operation work at the logical file level and are not aware of the underlying physical storage structure or memory addressing scheme. Therefore, they work across different aggregate types.

You can use NDMP to copy data from a FlexVol volume in a 32-bit aggregate to a FlexVol volume in a 64-bit aggregate or a 32-bit aggregate.

You can create a dump of a volume in a 32-bit aggregate to create a backup copy and then restore from that backup to a volume in a 64-bit aggregate, and vice versa.

#### <span id="page-11-0"></span>**10.3 AGGR COPY AND VOL COPY**

Aggr copy and vol copy operations work at the physical level. They work across similar type of aggregates and FlexVol volumes. Therefore, when using an aggr copy operation to copy data from one aggregate to another, both the source and destination aggregates must be of the same type. Similarly, for vol copy, both the source and destination must be FlexVol volumes contained in the same aggregate type.

Figure 5 is an overview of the possibilities for replicating or copying data across 32-bit and 64-bit aggregates by using the utilities just discussed.

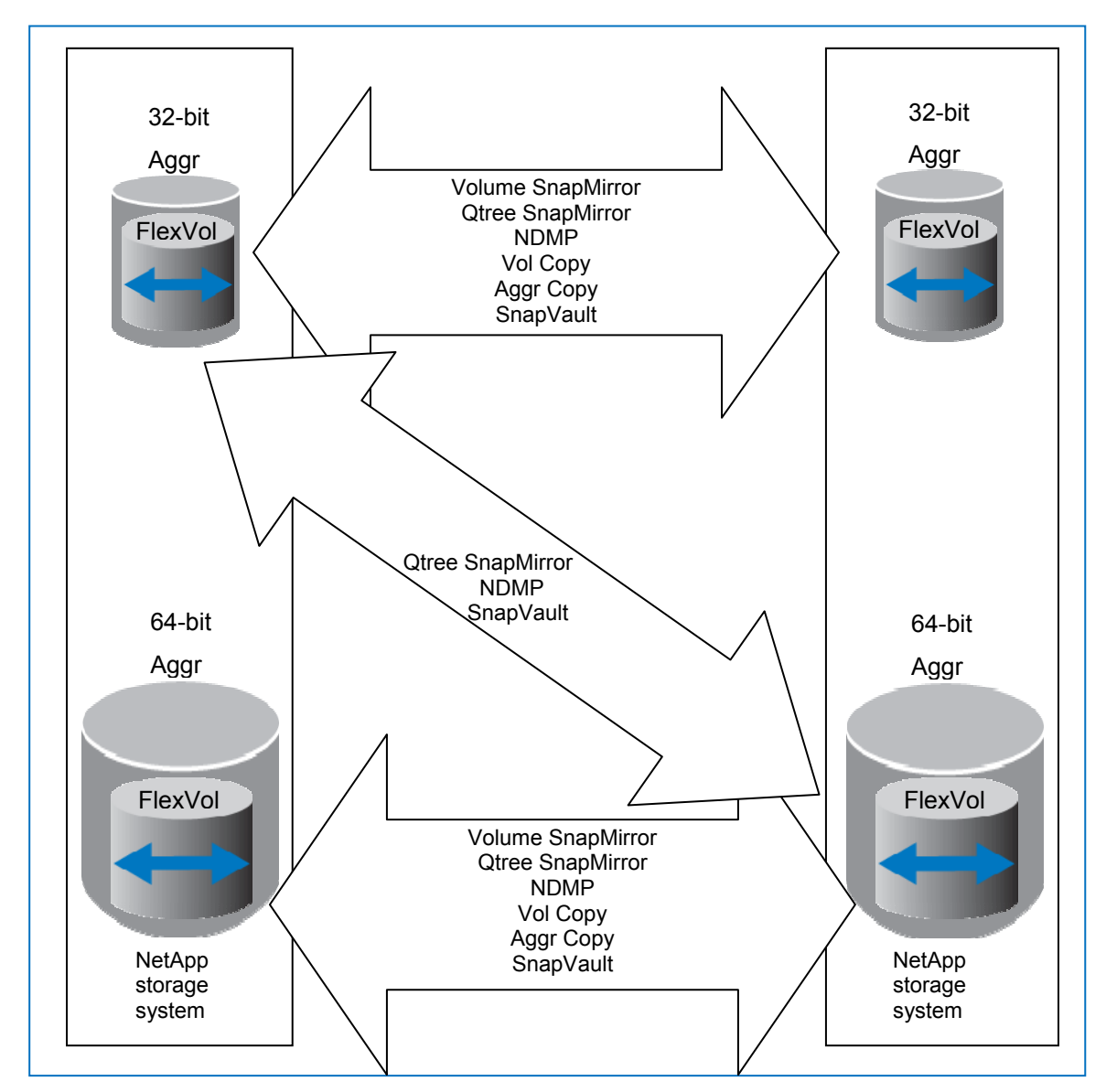

**Figure 5) Data replication utilities and their interaction with 32-bit and 64-bit aggregates.**

#### **10.4 DEDUPLICATION**

Deduplication is supported on FlexVol volumes that reside in 64-bit aggregates. However, to enable deduplication on a FlexVol volume, the maximum FlexVol volume size must be less than or equal to the sizes shown in Table 5.

<span id="page-12-0"></span>**Table 5) Maximum FlexVol volume size for deduplication-enabled volumes.** 

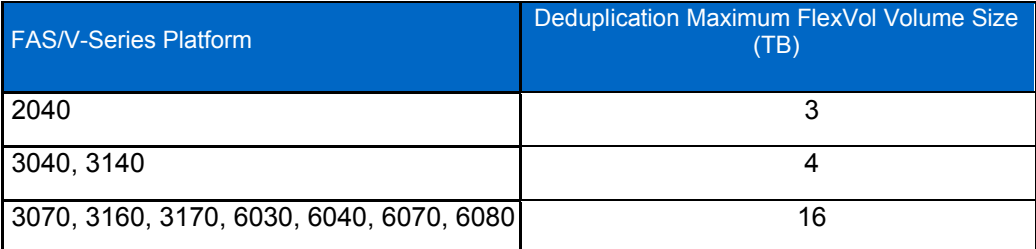

These maximum FlexVol volume sizes for deduplication-enabled FlexVol volumes are less than the maximum supported regular FlexVol volume sizes. If you try to enable deduplication on a volume whose size is bigger than that listed in Table 5, it fails.

When configuring vol autosize on FlexVol volumes that have deduplication enabled, the maximum size threshold for the autosize operation must be less than the maximum allowed volume size for that platform as listed in Table 5. If the size is more than the maximum allowed size, autosize is not enabled and an error is generated.

For more information about deduplication, see NetApp Technical Report TR-3505, "NetApp Deduplication for FAS and V-Series Deployment and Implementation Guide."

#### **10.5 MULTISTORE**

MultiStore® is an optionally licensed feature of Data ONTAP 8.0 7-Mode that enables you to partition the storage and network resources of a single storage system so that it appears as multiple storage systems on the network. Each storage system created as a result of the partitioning is called a vFiler™ unit. For details, see the MultiStore management guide on NOW.

MultiStore works with 64-bit aggregates. However, there are certain restrictions that must be followed when setting up a vFiler unit for disaster recovery or data migration relationships.

- For a vFiler unit that uses qtrees as its primary storage unit and for all other storage units associated with it, vFiler disaster recovery and data migration operations can be performed to any other gtree in any FlexVol volume, regardless of the underlying aggregate type. Therefore, for a vFiler unit that uses a qtree located in a FlexVol volume in a 32-bit aggregate as its primary storage unit and some other qtrees located in FlexVol volumes in 32-bit aggregates as its storage units, you can perform disaster recovery and migration operations to qtrees located in FlexVol volumes in either 32-bit aggregates or 64-bit aggregates.
- If a vFiler unit has a qtree as its primary storage unit but has at least one other FlexVol volume as its storage unit, you can perform disaster recovery and data migration operations only to another FlexVol volume that is located in the same aggregate type as the aggregate type in which the storage unit FlexVol volume is located. Therefore, if the vFiler unit has a gtree as its primary storage unit and a FlexVol volume in a 32-bit aggregate as one of its storage units, you can perform disaster recovery and data migration operations only to another FlexVol volume that is located in a 32-bit aggregate.
- If a vFiler unit has a FlexVol volume as its primary storage unit, you can perform disaster recovery and data migration operations only to another FlexVol volume in the same aggregate type as the aggregate type in which the primary storage unit FlexVol volume is located. Therefore, if the vFiler unit has a FlexVol volume in a 32-bit aggregate as its primary storage unit, you can perform disaster recovery and data migration operations only to another FlexVol volume that is located in a 32-bit aggregate.

To summarize, if a vFiler unit has a FlexVol volume as its primary storage unit or as one of its storage units, you can perform disaster recovery and data migration operations only to a FlexVol volume that is located in the same aggregate type as its storage unit.

## **10.6 PERFORMANCE ACCELERATION MODULE**

A Performance Acceleration Module (PAM) can optimize the performance of your random read intensive workloads such as file services and messaging. PAM works with 64-bit aggregates as well as 32-bit

<span id="page-13-0"></span>aggregates and caches data that is coming from volumes located in both types of aggregates. PAM caches data based on data access regardless of the aggregate type.

The data cached in PAM while the system is in operation depends on the workload, and it can be a combination of data from volumes contained in different aggregates. There is no way to let PAM cache data only from a particular aggregate type. As noted in other sections of this document, 64-bit aggregates have a bigger address space and also take more memory for their metadata than 32-bit aggregates. This might reduce the total amount of effective data that can be cached in PAM when used with 64-bit aggregates present in the system.

#### **10.7 FLEXCACHE**

FlexCache<sup>®</sup> software creates a flexible, horizontally scalable caching layer in your storage infrastructure that increases performance by automatically adapting to changing usage patterns to eliminate bottlenecks. FlexCache volumes store the most frequently used data from origin volumes on other NetApp storage systems. When servers or users request data, FlexCache serves it locally whenever possible, shortening storage response time and reducing the workload on the origin system. Full cache consistency and file locking enable the integrity of your data at all times. For details about FlexCache, see NetApp Technical Report TR-3669, "FlexCache Caching Architecture."

FlexCache relationships between FlexVol volumes are independent of the underlying aggregate types. Therefore you can use a FlexVol volume in a 64-bit aggregate as the cache for an origin FlexVol volume that is located in a 32-bit aggregate and vice versa.

#### **10.8 SYNCMIRROR**

SyncMirror<sup>®</sup> ensures your data is available and up-to-date at all times. By maintaining two copies of data online, SyncMirror protects your data against all types of hardware outages, including triple disk failure.

SyncMirror can be used with 64-bit aggregates. Therefore you can use SyncMirror to create two online copies of the data that is stored in FlexVol volumes contained in 64-bit aggregates.

#### **10.9 CONTROLLER FAILOVER**

Controller failover is not affected by the presence of 64-bit aggregates. In case of the failure of a system in an HA pair, controller failover occurs within the HA pair.

#### **10.10 FLEXSHARE**

FlexShare® software is a powerful quality-of-service tool for Data ONTAP storage systems. It enables you to assign individual priorities to multiple application workloads consolidated on a single system. For details about FlexShare, see NetApp Technical Report TR-3459, "FlexShare Design and Implementation Guide."

You can use FlexShare to control the priority of volumes that are in 64-bit aggregates. You need to consider FlexVol volumes in 64-bit aggregates and FlexVol volumes in 32-bit aggregates together as the total volume set on the storage system when assigning priorities to the volumes using FlexShare. Once you have the set of all volumes, assign priorities based on your preferences and requirements for the volumes.

# **11 PERFORMANCE**

This section is an overview of the performance characteristics of 64-bit aggregates. It also offers recommendations on the generic workloads that have better performance and those that will be affected by 64-bit aggregates.

64-bit aggregates enable you to add more data disks to an aggregate than do 32-bit aggregates. When you create a FlexVol volume inside a 64-bit aggregate, the FlexVol volume is striped across all the disks in the aggregate. Therefore the FlexVol volume has the capability to use more spindles. This means that for workloads and storage system configurations that were constrained by the number of available disk drive spindles, 64-bit aggregates can provide better performance if you can add enough drives such that the workload or storage system is no longer disk spindle constrained in delivering performance.

<span id="page-14-0"></span>64-bit aggregates have a larger address space and need more memory for their metadata, compared to 32 bit aggregates. This extra memory usage reduces the amount of memory available for user data. Therefore, for workloads that are memory intensive, you may experience a slight performance impact when running the workload from a FlexVol volume contained in a 64-bit aggregate compared to running the workload from a volume contained in a 32-bit aggregate.

Workloads that are highly random in nature typically access more metadata over a given period of time compared to sequential workloads. Random read workloads with a very large active data set size may experience a performance impact when run on a FlexVol volume in a 64-bit aggregate, compared to when run on a FlexVol volume in a 32-bit aggregate. This is because the data set size combined with the increased metadata size can increase memory pressure on the storage system and result in an increased amount of on disk I/O. In such scenarios, if you want to run the random workload from a volume contained in a 64-bit aggregate, using PAM improves the performance delivered by the storage system and helps alleviate any performance impact seen with 64-bit aggregates.

Note that just having a 64-bit aggregate on the storage system does not result in any sort of performance degradation. The effects on performance, if any, are seen when data in any FlexVol volume in the 64-bit aggregate starts to be accessed.

The overall performance of a storage system depends on a variety of factors, such as the configuration of the system, the workload, and activities on the storage system itself. For an analysis of your specific storage system performance, or to figure out whether a 64-bit aggregate is the right choice for your workload, contact your NetApp system engineer.

# **12 DATA MIGRATION**

Data ONTAP 8.0 7-Mode does not support converting a 32-bit aggregate to a 64-bit aggregate. If your FlexVol volume is in a 32-bit aggregate and you need a volume larger than 16TB to hold the data in that volume, you need to move the data to a FlexVol volume located in a 64-bit aggregate. You can use the following tools to migrate data from a FlexVol volume in a 32-bit aggregate to a FlexVol volume in a 64-bit aggregate:

- **Qtree SnapMirror:** Qtree SnapMirror can be used to copy data from a qtree or a FlexVol volume in a 32-bit aggregate to a qtree located in a FlexVol volume in a 64-bit aggregate. If the data on the source volume is laid out in qtrees, you need to have one qtree SnapMirror relationship per qtree from the source to the destination to move all the data from the source to the destination.
- **NDMP:** You can use ndmpcopy command to copy volumes, qtrees, directories, or individual files from the source volume located in a 32-bit aggregate to the destination volume located in the 64-bit aggregate using NDMP. If you have a single large directory or file that you want to copy from a volume in a 32-bit aggregate to a volume in a 64-bit aggregate, you can use this tool.

Both of these tools can be used to copy data that is present only in the active file system of the source volume. However, any Snapshot™ copies that are present in the source volume cannot be copied to the destination using either of these tools. To migrate data along with all the Snapshot copies to the destination, contact your NetApp professional services engineer.

# **13 USE CASES**

64-bit aggregates are in general a good fit for all of your applications and workloads. They offer greater efficiency and also flexibility for planning your future data growth. In general, NetApp recommends that any aggregates created in Data ONTAP 8.0 7-Mode should be 64-bit aggregates. For an analysis of your specific environment, and for the exact configuration needed to satisfy your workload and requirements, contact your NetApp system engineer.

If you plan to roll out 64-bit aggregates in a phased manner in your data center, here are some use cases for which NetApp recommends that you start with 64-bit aggregates so that you can use the advantages of the larger size thresholds and other efficiency factors discussed in this report.

• **Using large-sized SATA drives.** When using large capacity SATA drives, NetApp recommends using 64-bit aggregates, because they give you the ability to add enough disks to deliver the required performance and also let you maintain high storage efficiency.

- <span id="page-15-0"></span>• **Need for large FlexVol volumes to hold huge amounts data.** For applications that store and access huge amounts of data, the larger size thresholds of FlexVol volumes in 64-bit aggregates give you the ability to store all the data in a single FlexVol volume, making it easier to manage the data.
- **Environments that have a high rate of data growth**. For environments where the rate of data growth is huge, the larger size of 64-bit aggregates offers the ability to manage the data growth while maintaining a small number of aggregates. Also, as discussed earlier in this document, the infrastructure for 64-bit aggregates in Data ONTAP enables the increase of the aggregate size thresholds to even larger sizes in the future without the need for any on-disk or addressing format changes.

# **14 RECOMMENDATIONS**

Here are some NetApp recommendations for configuring and using 64-bit aggregates:

- The recommended RAID group sizes for 64-bit aggregates are the same as the recommendations for 32-bit aggregates. For details, see NetApp Technical Report TR-3437, "Storage Best Practices and Resiliency Guide."
- Be sure to size your FlexVol volumes appropriately to use all the space in the aggregate, since you now have a bigger aggregate size. If you create too many small FlexVol volumes and reach the maximum number of volumes threshold, you will not be able to create any more FlexVol volumes on the storage system, even if the aggregate has free space.
- The recommended size of the root volume has increased in Data ONTAP 8.0. For details, see the Data ONTAP storage management guide on NOW.
- The maximum possible size for individual files and LUNs has not changed in Data ONTAP 8.0. For the exact size thresholds, refer to the Data ONTAP documentation on NOW. Make sure you consider these sizes when you design your storage solution.
- When running a highly random workload with a huge active data set on a FlexVol volume located in a 64-bit aggregate, be sure to monitor the performance of the storage system during periods of high activity for a few days. 64-bit aggregates might cause more memory usage than 32-bit aggregates. If you observe any performance impact, adding PAM may help improve the performance.
- When migrating data from a FlexVol volume in a 32-bit aggregate to a FlexVol volume in a 64-bit aggregate using qtree SnapMirror or NDMP, only the user-level data is migrated to the volume in the 64-bit aggregate. No metadata related to the volume in the 32-bit aggregate is copied. Therefore you must manually set up any operations, such as SnapMirror relations, LUN mappings, and deduplication schedules, on the new FlexVol volume.
- When using qtree SnapMirror to migrate data from FlexVol volumes in 32-bit aggregates to FlexVol volumes in 64-bit aggregates, you need one qtree SnapMirror relationship per qtree. In this case, be sure properly schedule your qtree SnapMirror start operations so that you don't have too many transfers running at once.
- If you plan to enable deduplication on a FlexVol volume in the future, make sure that the volume size is within the deduplication volume size thresholds stated in this document.

# **15 CONCLUSION**

Data ONTAP 8.0 7-Mode, with larger 64-bit aggregates and FlexVol volumes, gives you the flexibility and efficiency you need to plan for your data growth. 64-bit aggregates seamlessly integrate into your existing processes, and they also help save power, space, and cooling costs for your data center.

# **16 ACKNOWLEDGEMENTS**

The author would like to thank all the people who provided the material for this report and the reviewers for their valuable feedback.

# <span id="page-16-0"></span>**17 REFERENCES**

#### **17.1 NETAPP TECHNICAL REPORTS AND WHITE PAPERS**

- TR-3437: Storage Best Practices and Resiliency Guide <http://www.netapp.com/us/library/technical-reports/tr-3437.html>
- TR-3459: FlexShare Design and Implementation Guide <http://www.netapp.com/us/library/technical-reports/tr-3459.html>
- TR-3505: NetApp Deduplication for FAS Deployment and Implementation Guide <http://www.netapp.com/us/library/technical-reports/tr-3505.html>
- TR-3669: FlexCache Caching Architecture <http://www.netapp.com/us/library/technical-reports/tr-3669.html>

## **17.2 DATA ONTAP PRODUCT DOCUMENTATION**

- Data ONTAP System Administration Guide [http://now.netapp.com/NOW/knowledge/docs/ontap/ontap\\_index.shtml](http://now.netapp.com/NOW/knowledge/docs/ontap/ontap_index.shtml)
- MultiStore Management Guide [http://now.netapp.com/NOW/knowledge/docs/ontap/ontap\\_index.shtml](http://now.netapp.com/NOW/knowledge/docs/ontap/ontap_index.shtml)

NetApp provides no representations or warranties regarding the accuracy, reliability or serviceability of any information or recommendations provided in this publication, or with respect to any results that may be obtained by the use of the information or observance of any recommendations provided herein. The information in this document is distributed AS IS, and the use of this information or the implementation of any recommendations or techniques herein is a customer's responsibility and depends on the customer's ability to evaluate and integrate them into the customer's operational environment. This document and the information contained herein must be used solely in connection with the NetApp products discussed in this document.

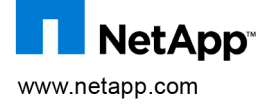

© Copyright 2010 NetApp, Inc. All rights reserved. No portions of this document may be reproduced without prior written consent of NetApp, Inc.<br>Specifications are subject to change without notice. NetApp, the NetApp logo, United States and/or other countries. All other brands or products are trademarks or registered trademarks of their respective holders and should be treated as such. TR-3786